## International

### 

#### Features

- 40A Multiphase building block
- No derating up to T<sub>PCB</sub> = 95°C
- Optimized for low power loss
- Bias supply range of 4.5V to 7.0V
- Operation up to 1.5MHz
- Bi-directional current flow
- Under Voltage Lockout
- LGA interface
- 7.65mm x 7.65mm outline

#### Applications

- Multi-phase Architectures
- Low Duty-Ratio, High Current
- Microprocessor Power Supplies
- High Frequency Low Profile DC-DC Converters

### Synchronous Buck Optimized LGA Power Block

#### Description

The iP2005C is a fully optimized solution for high current synchronous buck multiphase applications. Board space and design time are reduced because most of the areatly components required for each phase of a typical discrete-based multiphase circuit are integrated into a single 7.65mm x 7.65mm x 1.66mm power block. The only additional components required for а complete multiphase converter are a PWM controller, the output inductors, and the input and output capacitors.

| Package      | Interface  | Standard |
|--------------|------------|----------|
| Description  | Connection | Quantity |
| iP2005CPbF   | LGA        | 10       |
| iP2005CTRPbF | LGA        | 2000     |

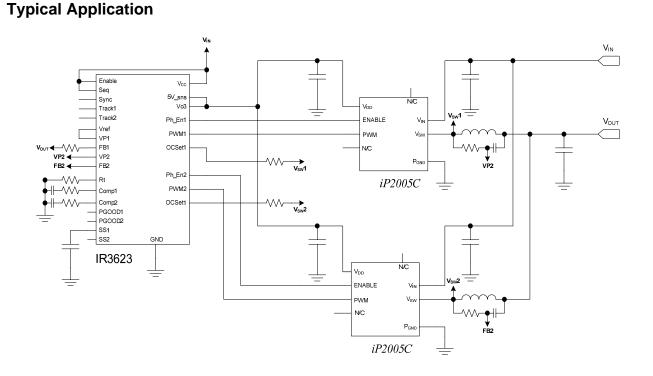

www.irf.com

### *i*P2005CPbF PD-60360

#### **Absolute Maximum Ratings**

| $V_{\text{IN}}$ to PGND | 0.5V to 7.5V                              |
|-------------------------|-------------------------------------------|
| PWM to PGND             | ( )                                       |
| ENABLE to PGND          | 0.5V to V <sub>DD</sub> + 0.5V (Note 1)   |
| Storage Temperature     | 60°C to 150°C                             |
| Block Temperature       | 40°C to 135°C (Note 2)                    |
| ESD Rating              | . JEDEC, JESD22-A114 (HBM[4KV], Class 3A) |
| -                       | JEDEC, JESD22-A115 (MM[400V], Class C)    |
| MSL Rating              | . 3                                       |
| Reflow Temperature      |                                           |

CAUTION: Stresses above those listed in "Absolute Maximum Ratings" may cause permanent damage to the device. This is a stress only rating and operation of the device at these or any other conditions above those listed in the operational sections of this specification is not implied.

| PARAMETER                              | Min | Тур | Max  | Units | Conditions |
|----------------------------------------|-----|-----|------|-------|------------|
| Supply Voltage (V <sub>DD</sub> )      | 4.5 | -   | 7.0  | V     |            |
| Input Voltage (V <sub>IN</sub> )       | 2.5 | -   | 13.2 | V     |            |
| Output Voltage (V <sub>OUT</sub> )     | -   | -   | 5.5  | V     |            |
| Output Current (I <sub>OUT</sub> )     | -   | -   | 40   | Α     |            |
| Switching Frequency (F <sub>SW</sub> ) | 250 | -   | 1500 | kHz   |            |
| On Time Duty Cycle                     | -   | -   | 85   | %     |            |
| Minimum On Time                        | 50  | -   | -    | ns    |            |
| Block Temperature                      | -40 | -   | 125  | °C    |            |

#### **Recommended Operation Conditions**

#### **Electrical Specifications**

These specifications apply for  $T_{BLK}$  = 0°C to 125°C and  $V_{DD}$  = 5.0V, unless otherwise specified.

| PARAMETER          | Min | Тур | Max | Units | Conditions                                                                                                    |
|--------------------|-----|-----|-----|-------|----------------------------------------------------------------------------------------------------|
| P <sub>LOSS</sub>  |     |     |     |       |                                                                                                    |
| Power Block Losses | -   | 7.8 | 9.4 | W     | $V_{IN} = 12V, V_{DD} = 5.0V, V_{OUT} = 1.3V, I_{OUT} = 40A, F_{SW} = 1MHz, L_{OUT} = 0.3uH, T_{BLK} = 25^{\circ}C$ |
| V <sub>IN</sub>    |     |     |     |       |                                                                                                    |
| Leakage Current    | -   | -   | 0.5 | mA    | VIN = 12V, ENABLE = 0V                                                                                              |
| V <sub>SW</sub>    |     |     |     |       |                                                                                                    |
| Leakage Current    | -30 | -   | -   | μA    | lout=0, current pulled from VSW<br>until VSW=0                                                                      |
| VDD                |     |     |     |       |                                                                                                    |

www.irf.com

# International

*i*P2005CPbF PD-60360

| PARAMETER                                     | Min | Тур  | Max | Units | Conditions                                                                    |
|-----------------------------------------------|-----|------|-----|-------|-------------------------------------------------------------------------------|
| Supply Current (Stand By)                     | -   | 3    | 4   | mA    | $V_{DD}$ = 5.0V, ENABLE = 0V                                                  |
| Supply Current (Operating)                    | -   | 60   | 75  | mA    | $V_{IN}$ = 12V, ENABLE = $V_{DD}$ =<br>5.0V,<br>$F_{SW}$ = 1MHz, $V_o$ = 1.3V |
| Power-On Reset (POR)                          |     |      |     |       |                                                                               |
| V <sub>DD</sub> Rising                        | 3.8 | 4.15 | 4.5 | V     |                                                                               |
| V <sub>DD</sub> Falling                       | 3.6 | 3.95 | 4.3 | V     |                                                                               |
| Hysteresis                                    | -   | 200  | -   | mV    | V <sub>DD</sub> Rising & Falling                                              |
| ENABLE INPUT                                  |     |      |     |       |                                                                               |
| Logic Level Low Threshold $(V_{IL})$          | -   | -    | 0.8 | V     |                                                                               |
| Logic Level High Threshold (V <sub>IH</sub> ) | 2.0 | -    | -   | V     |                                                                               |
| Threshold Hysteresis                          | -   | 100  | -   | mV    | $V_{DD}$ = POR to 7.0V                                                        |
| Weak Pull-down impedance                      | -   | 100  | -   | kΩ    |                                                                               |
| Rising Propagation Delay (T <sub>PDH</sub> )  | -   | 40   | -   | ns    |                                                                               |
| Falling Propagation Delay (T <sub>PDL</sub> ) | -   | 75   | -   | ns    |                                                                               |
| PWM INPUT                                     |     |      |     | •     |                                                                               |
| Logic Level Low Threshold (VIL)               | -   | -    | 0.8 | V     |                                                                               |
| Logic Level High Threshold (VIH)              | 2.0 | -    | -   | V     |                                                                               |
| Threshold Hysteresis                          | -   | 100  | -   | mV    | $V_{DD}$ = POR to 7.0V                                                        |
| Weak Pull-down Impedance                      | -   | 100  | -   | kΩ    |                                                                               |
| Rising Propagation Delay (T <sub>PDH</sub> )  | -   | 60   | -   | ns    |                                                                               |
| Falling Propagation Delay (T <sub>PDL</sub> ) | -   | 30   | -   | ns    |                                                                               |

#### Notes:

1. Must not exceed 7.5V.

2. Block temperature (T<sub>BLK</sub>) is defined as the highest Junction temperature within the package

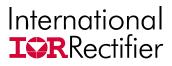

#### Power Loss Curve

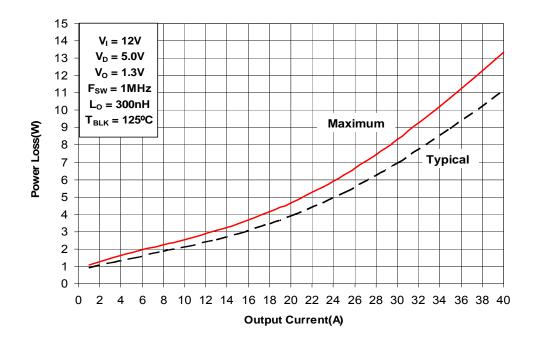

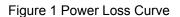

#### **SOA Curve**

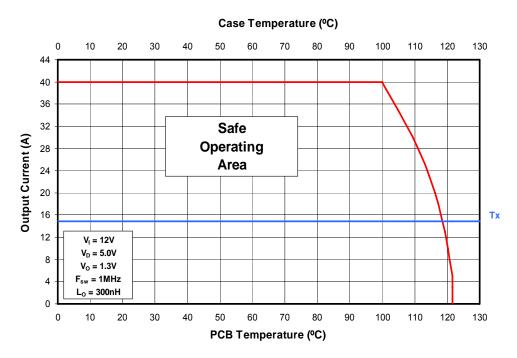

Figure 2 Safe Operating Area Curve

www.irf.com

*i*P2005CPbF PD-60360

#### **Typical Performance Curves**

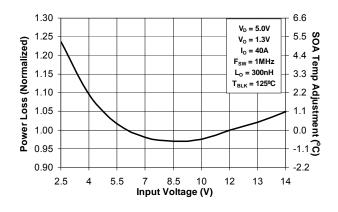

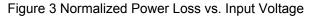

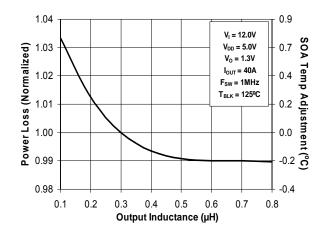

Figure 5 Normalized Power Loss vs. Inductance

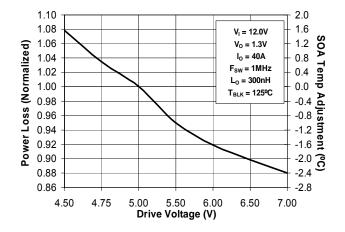

Figure 7 Normalized Power Loss vs. Drive Voltage

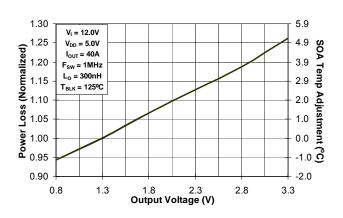

Figure 4 Normalized Power Loss vs. Output Voltage

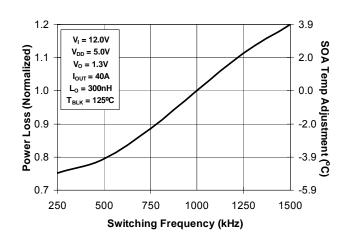

Figure 6 Normalized Power Loss vs. Switching Frequency

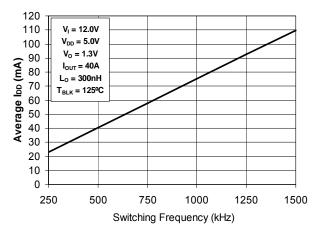

Figure 8 Max. Drive Current vs. Switching Frequency

www.irf.com

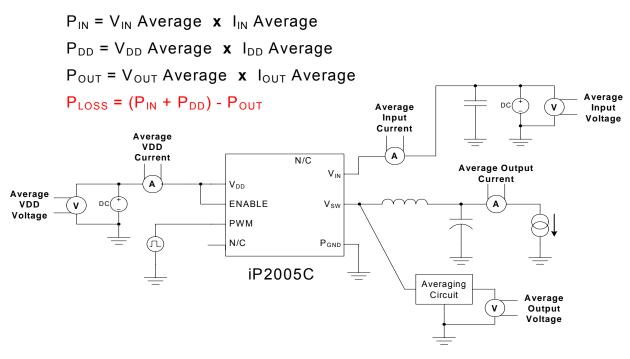

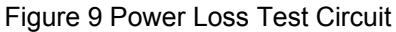

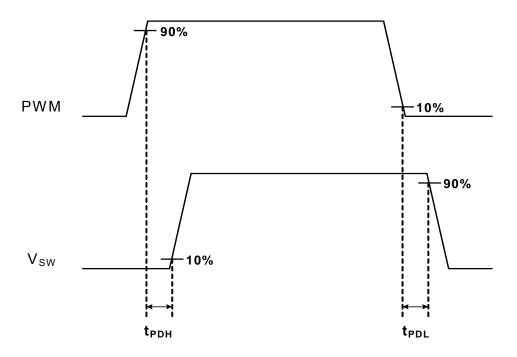

Figure 10 Timing Diagram

www.irf.com

#### Applying the Safe Operating Area (SOA) Curve

The SOA graph incorporates power loss and thermal resistance information in a way that allows one to solve for maximum current capability in a simplified graphical manner. It incorporates the ability to solve thermal problems where heat is drawn out through the printed circuit board and the top of the case. Please refer to International Rectifier Application Note AN1047 for further details on using this SOA curve in your thermal environment.

#### Procedure

- 1. Calculate (based on estimated Power Loss) or measure the Case temperature on the device and the board temperature near the device (1mm from the edge).
- 2. Draw a line from Case Temperature axis to the PCB Temperature axis.
- 3. Draw a vertical line from the  $T_X$  axis intercept to the SOA curve.
- 4. Draw a horizontal line from the intersection of the vertical line with the SOA curve to the Y-axis (Output Current). The point at which the horizontal line meets the Y-axis is the SOA continuous current.

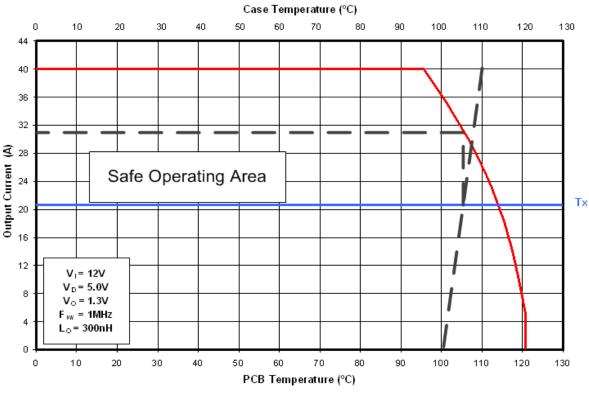

Figure 11 SOA Example, Continuous current  $\approx$  31A for TPCB = 100°C & TCASE = 110°C

www.irf.com

#### Calculating Power Loss and SOA for Different Operating Conditions

To calculate Power Loss for a given set of operation conditions, the following procedure should be followed:

#### Power Loss Procedure

- 1. Determine the maximum current and obtain the maximum power loss from figure 1
- 2. Use the normalized curves to obtain power loss values that match the operating conditions in the application
- 3. The maximum power loss under the application conditions is then the product of the power loss from figure 1and the normalized values.

To calculate the Safe Operating Area (SOA) for a given set of operating conditions, the following procedure should be followed:

#### SOA Procedure

- 1. Determine the maximum PCB and CASE temperature at the maximum operating current for each iP2005C
- 2. Use the normalized curves to obtain SOA temperature adjustments that match the operating conditions in the application
- 3. Then, add the sum of the SOA temperature adjustments to the T<sub>x</sub> axis intercept in figure 2

#### Design Example

#### **Operating Conditions:**

| Output Current = 30A     | Input Voltage = 10V | Output Voltage = 1.3V    |
|--------------------------|---------------------|--------------------------|
| Switching Freq = 750 kHz | Inductor = 0.2µH    | Drive Voltage (VDD) = 5V |

#### **Calculating Maximum Power Loss:**

(Figure 1) Maximum power loss = 7.0W

- (Figure 3) Normalized power loss for input voltage  $\approx 0.975$
- (Figure 5) Normalized power loss for output inductor  $\approx 1.012$
- (Figure 6) Normalized power loss for switch frequency  $\approx 0.88$

Calculated Maximum Power Loss  $\approx$  7.0W x 0.975 x 1.0 x 1.012 x 0.88  $\approx$  6.09W

#### Calculating SOA Temperature:

(Figure 3) SOA temperature adjustment for input voltage  $\approx$  -0.6°C

(Figure 5) SOA temperature adjustment for output inductor  $\approx 0.25$  °C

(Figure 6) SOA temperature adjustment for switch frequency  $\approx$  -2.5 °C

 $T_X$  axis intercept adjustment  $\approx$  -0.6 °C + 0.25 °C – 2.5 °C  $\approx$  -2.9 °C

Assuming  $T_{PCB}$  = 100°C &  $T_{CASE}$  = 110°C, the following example shows how the SOA current is adjusted for  $T_X$  decrease of 2.8 °C

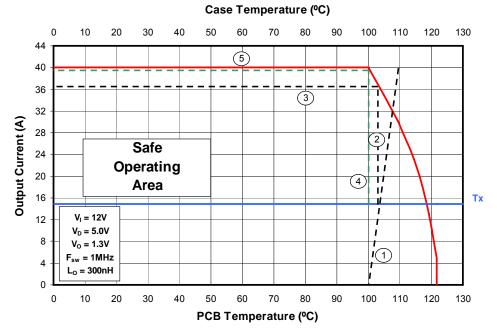

- 1. Draw a line from Case Temperature axis to the PCB Temperature axis.
- 2. Draw a vertical line from the  $T_X$  axis intercept to the SOA curve.
- 3. Draw a horizontal line from the intersection of the vertical line with the SOA curve to the Y-axis (Output Current). The point at which the horizontal line meets the Y-axis is the SOA continuous current.
- 4. Draw a new vertical line from the  $T_x$  axis by adding or subtracting the SOA adjustment temperature from the original  $T_x$  intercept point.
- 5. Draw a horizontal line from the intersection of the new vertical line with the SOA curve to the Y-axis (Output Current). The point at which the horizontal line meets the Y-axis is the new SOA continuous current.

The SOA adjustment indicates the part is still allowed to run at a continuous current of 39A.

www.irf.com

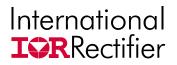

*i*P2005CPbF PD-60360

#### **Internal Block Diagram**

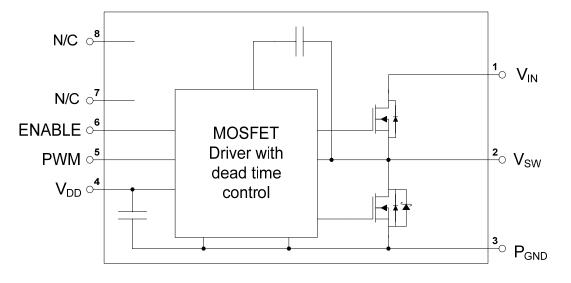

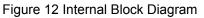

#### **Pin Description**

| Pin Number | Pin Name        | Description                                                                                                    |
|------------|-----------------|----------------------------------------------------------------------------------------------------|
| 1          | V <sub>IN</sub> | Input voltage pin. Connect input capacitors close to this pin.                                                                                                    |
| 2          | V <sub>SW</sub> | Voltage Switching Node – pin connection to the output inductor.                                                                                                    |
| 3          | PGND            | Power Ground                                                                                                    |
| 4          | V <sub>DD</sub> | Supply voltage to internal circuitry.                                                                                                    |
| 5          | PWM             | TTL level input to MOSFET drivers. When PWM is HIGH, the Control FET is on and the Sync FET is off. When PWM is LOW, the Sync FET is on and the Control FET is off. |
| 6          | ENABLE          | When set to logic level high, internal circuitry of the device is enabled.<br>When set to logic level low, the Control and Synchronous FETs are<br>turned off.      |
| 7,8        | N/C             | No Connection, can be left floating. (Note A)                                                                                                    |

#### Notes:

A. It is recommended to connect PIN 7 and 8 to PIN 1 on PCB to reduce thermal resistance.

www.irf.com

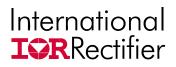

*i*P2005CPbF PD-60360

#### **Recommended PCB Layout**

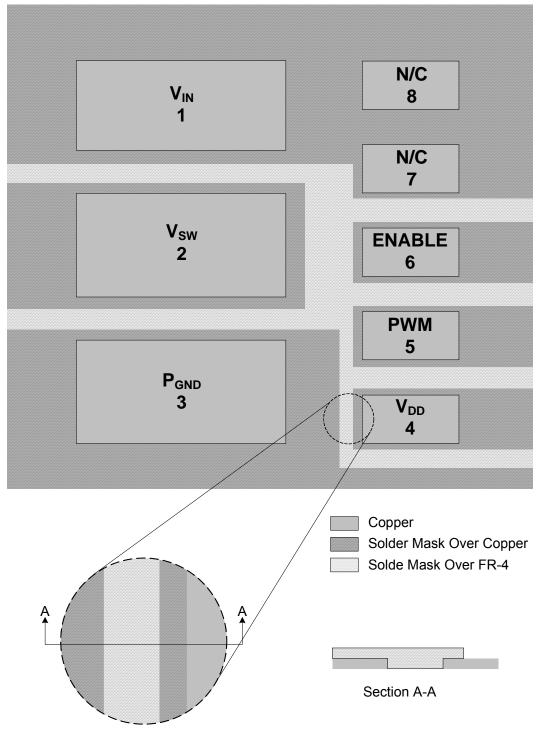

Figure 13 Top copper and Solder-mask layer of PCB layout

# International

*i*P2005CPbF PD-60360

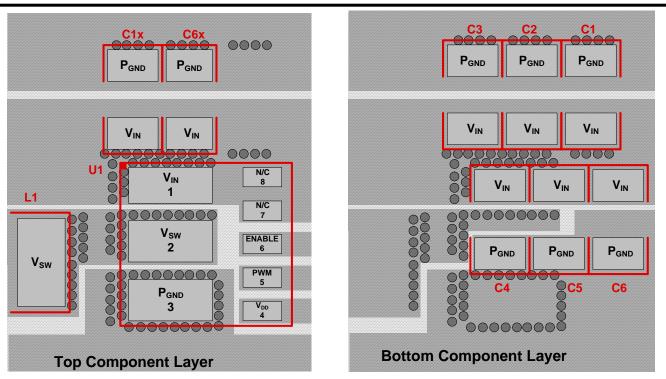

Figure 14 Top & Bottom Component and Via Placement (Topside, Transparent view down)

#### **PCB Layout Guidelines**

The following guidelines are recommended to reduce the parasitic values and optimize overall performance.

- All pads on the iP2005C footprint design need to be Solder-mask defined (see Figure 13). Also refer to International Rectifier application notes AN1028 and AN1029 for further footprint design guidance.
- Place as many vias around the Power pads (V<sub>IN</sub>, V<sub>SW</sub>, and P<sub>GND</sub>) for both electrical and optimal thermal performance.
- A minimum of six 10µF, X5R, 16V ceramic capacitors per iP2005C are needed for greater than 30A operation at 1MHz switching frequency. This will result in the lowest loss due to input capacitor ESR.
- Placement of the ceramic input capacitors is critical to optimize switching performance. In cases where there is a heatsink on the case of iP2005C, place all six ceramic capacitors right underneath the iP2005C footprint (see Figure Bottom Component Layer). In cases where there is no heatsink, C1 and C6 on the bottom layer may be moved to the C1x and C6x locations (respectively) on the top component layer (see Figure Top Component Layer). In both cases, C2 C5 need to be placed right underneath the iP2005C PCB footprint.
- Dedicate at least two layers to PGND.
- Duplicate the Power Nodes on multiple layers (refer to AN1029).

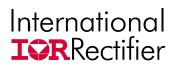

#### **Mechanical Outline Drawing**

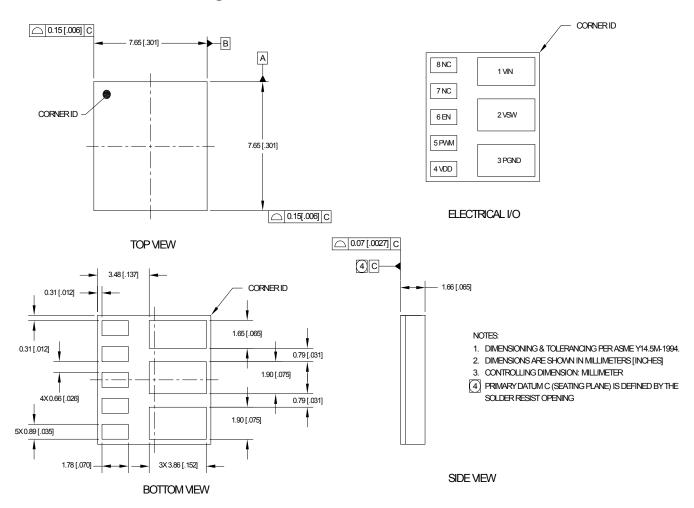

#### Figure 15 Mechanical Outline Drawing

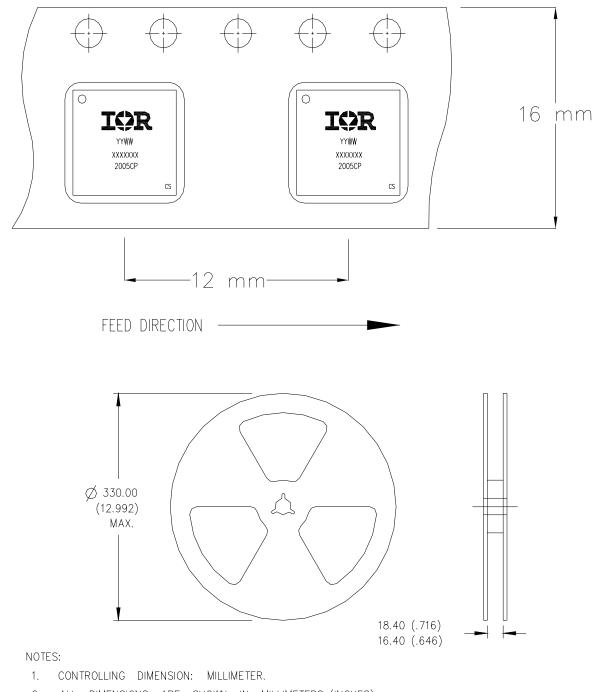

- 2. ALL DIMENSIONS ARE SHOWN IN MILLIMETERS (INCHES).
- 3. OUTLINE CONFORMS TO EIA-481 & EIA-541.

#### Figure 16 Tape and Reel Information

www.irf.com

#### **Recommended Solder Paste Stencil Design**

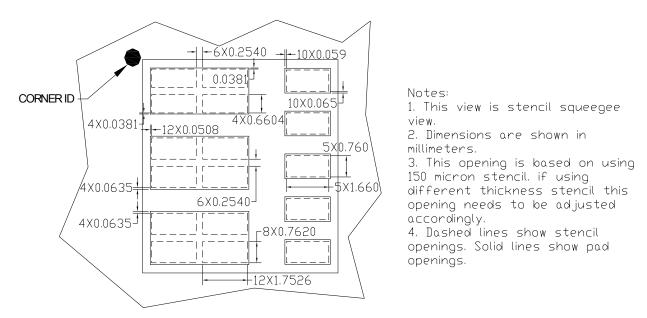

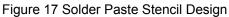

The recommended reflow peak temperature is 260°C. The total furnace time is approximately 5 minutes with approximately 10 seconds at peak temperature.

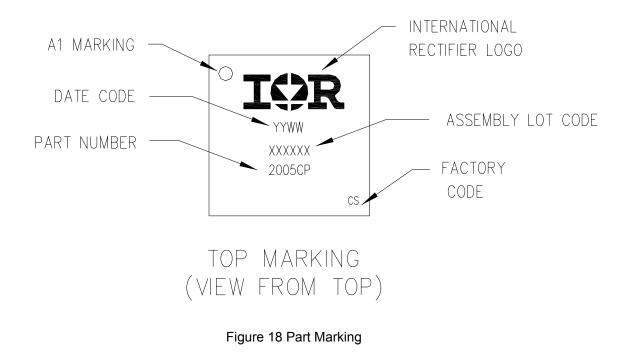